## Online Will Site Map

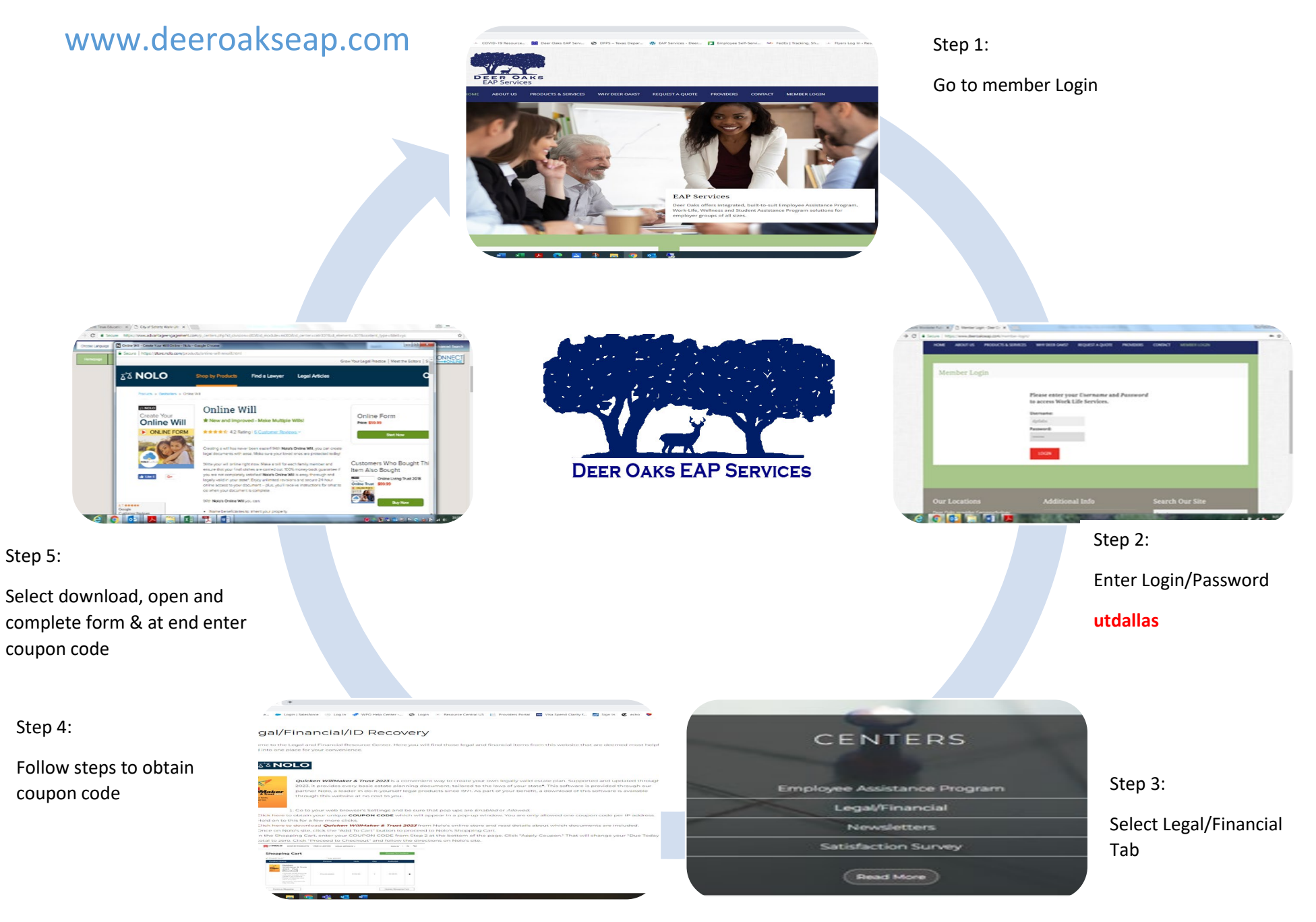